# Kiirjuhend **Ikaros** 6.3

Pildi omandamine ja töötlemine tsütogeneetilise analüüsi jaoks

See kiirjuhend sisaldab olulist teavet MetaSystems'i tarkvara kohta. Palun tutvuge selle sisuga enne Ikarose kasutamist.

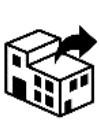

Sinimäentie 8 B FIN-02630 Espoo Suomi puh: +358 201 986 464

Internet: *www.cheos.fi*

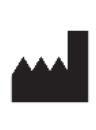

### **Cheos OY MetaSystems Hard & Software GmbH**

Robert-Bosch-Str. 6 68804 Altlussheim Saksamaa Å)→|文 | tel: +49 (0)6205 39610 fax: +49 (0)6205 32270

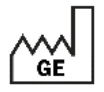

2021-10 (esimene versioon: 6.3.0)

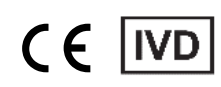

Dokument nr H-1200-630-EE - Rev. 1 (2022 -05) |© 2022 by MetaSystems

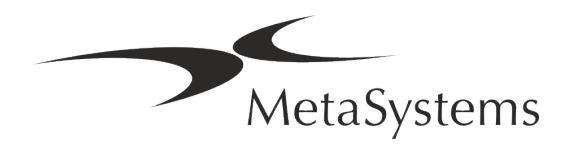

### **Sisukord**

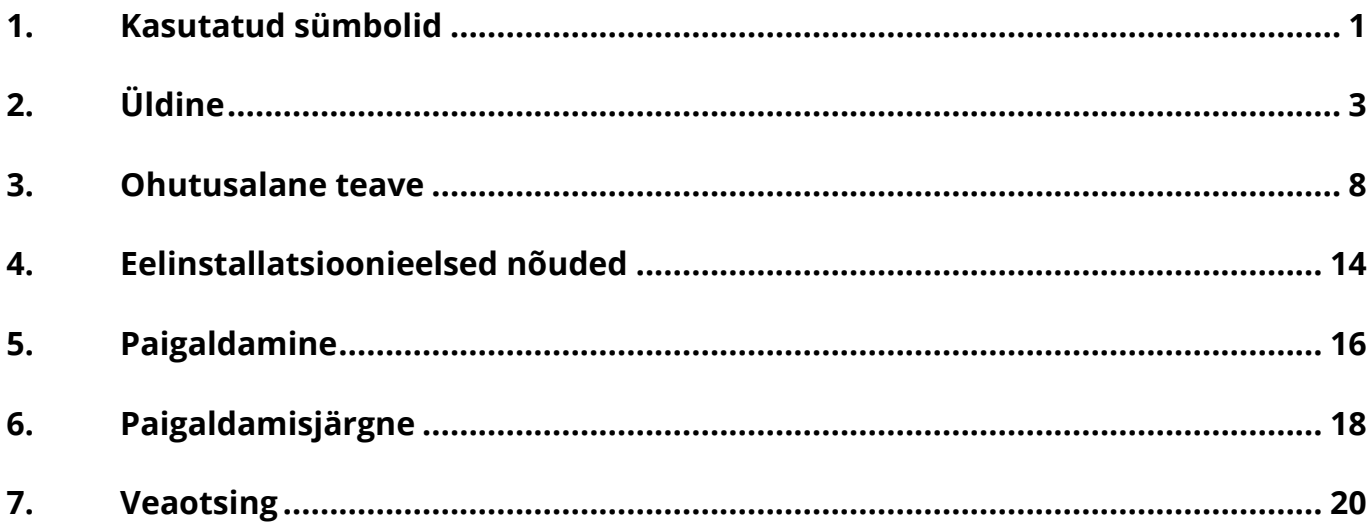

#### **Muuda ajalugu**

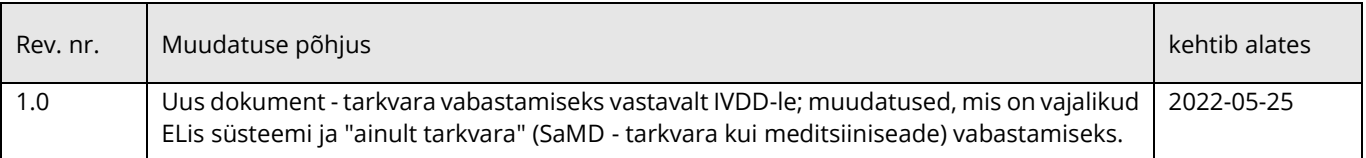

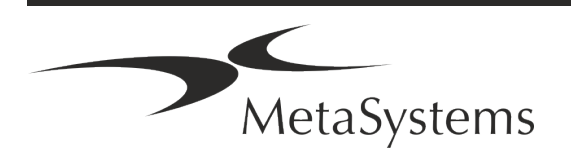

## **Kiirjuhend | Ikaros** Lehekülg 1 of 22

### <span id="page-2-0"></span>**1. Kasutatud sümbolid**

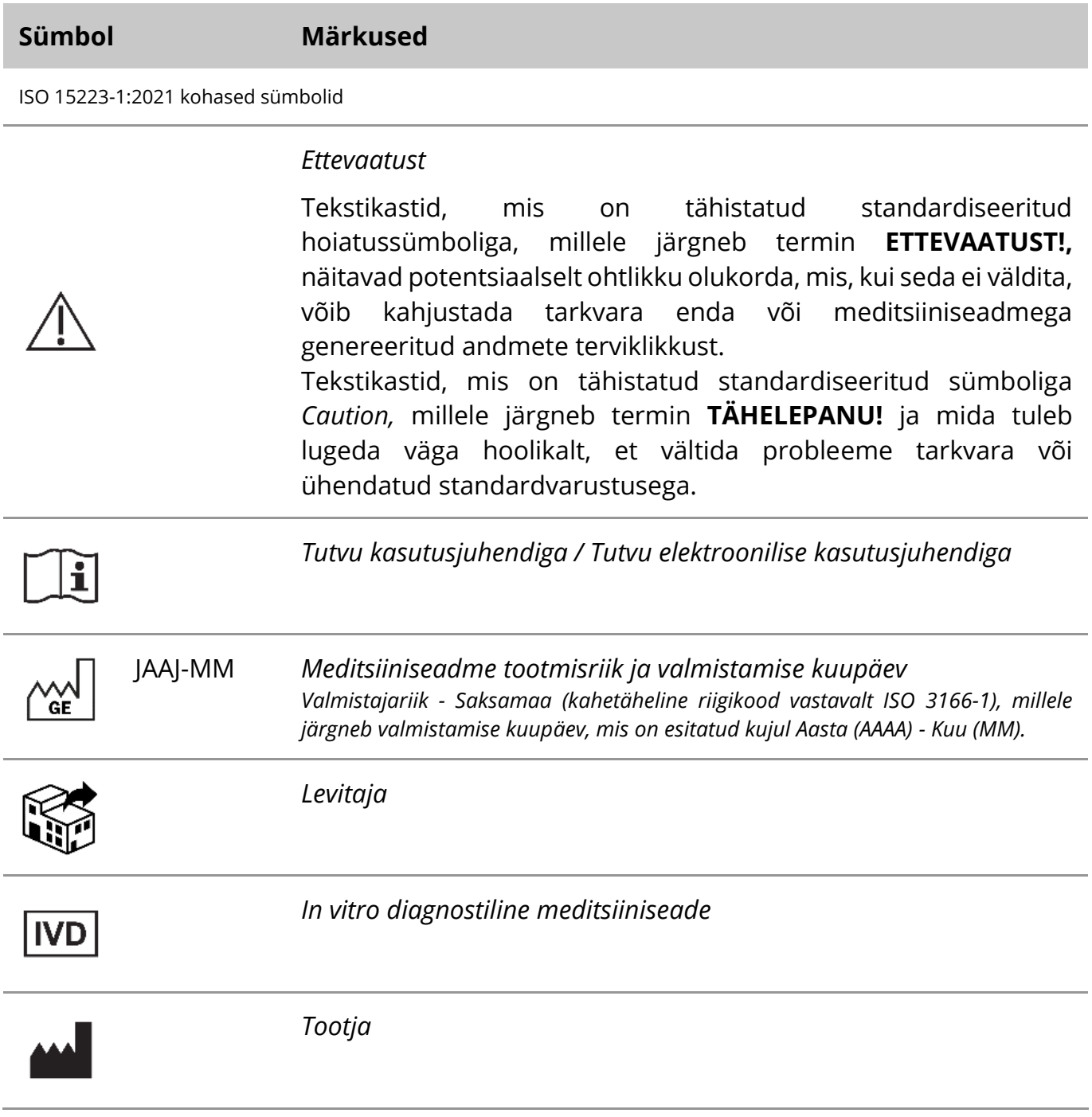

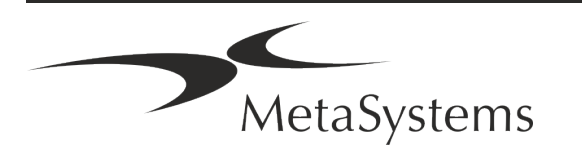

### Lehekülg 2 of 22 **Kiirjuhend | Ikaros**

A→図

*Tõlkimine* - Selle sümboliga on kaasas tõlketegevuse eest vastutava üksuse nimi ja aadress.

Sümbol vastavalt direktiivile (EL) 98/79/EÜ (EL IVDD).

 $C<sub>1</sub>$ 

*"CE-märk*" - CE-märk näitab vastavust *Euroopa Liidu in vitro diagnostika direktiivile*.

Täiendav sümbol

<span id="page-3-0"></span>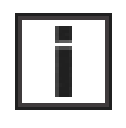

Selle teabemärgiga tähistatud tekstikastid sisaldavad olulist tehnilist teavet või vihjeid uute või muudetud tarkvara funktsioonide või seadete kohta.

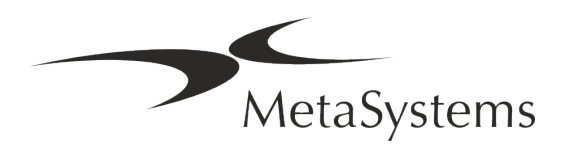

### **2. Üldine**

### **Kasutusjuhend (IFU)**

Ikaros 6.3 kasutusjuhend on kahte tüüpi dokumentide kompromiss:

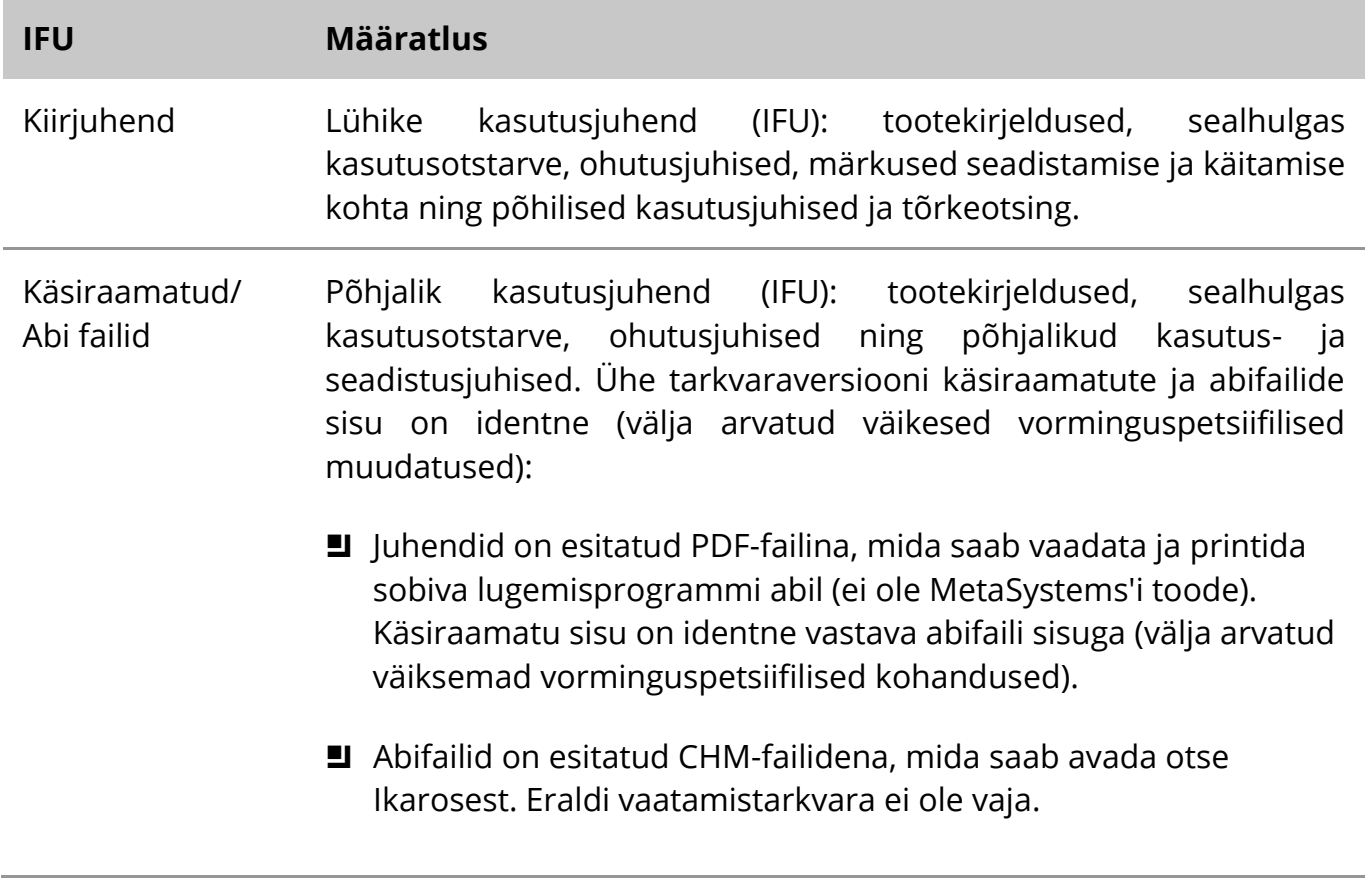

#### **Täiendavad koopiad**

Kiirjuhendi lisakoopiad on saadaval PDF-failidena või trükitud eksemplaridena. Palun saatke MetaSystems'ile e-kirjaga taotlus, märkides dokumendi numbri (vt esileht).

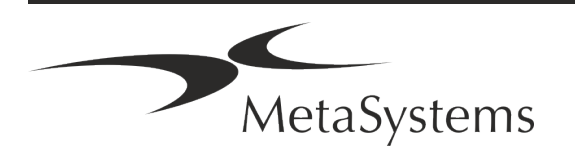

### Lehekülg 4 of 22 **Kiirjuhend | Ikaros**

#### **Eeldused varasemate teadmiste kohta**

IFU eeldab, et teil on:

- põhilised arvutioskused, sealhulgas üldine arusaam andmete salvestamisest, failide edastamisest ning kopeerimisest ja kleepimisest.
- piisavad teadmised kohaldatavatest laboritehnikatest, et tõlgendada MetaSystems Ikaros tarkvara poolt genereeritud pilte.

#### **Kuidas saada lisateavet ja tuge**

#### **MetaSystems esindajad**

MetaSystems on rahvusvaheline ettevõte, millel on kontorid Saksamaal (peakontor), Argentinas (Buenos Aires), Hongkongis, Indias (Bangalore), Itaalias (Milano) ja USAs (Boston). Lisaks sellele on MetaSystems uhke oma ülemaailmse partnerite võrgustiku üle, mis katab kohalikku äri peaaegu kõigis maailma piirkondades. MetaSystems'i kohaliku esindaja kontaktandmed leiate käesoleva kiirjuhendi esilehelt või külastage *veebilehte*  www.metasystems-international.com.

#### **Vead ja ettepanekud**

Võite igal ajal esitada MetaSystemsile (vt allpool) elektroonilisi märkusi ja ettepanekuid IFU kohta, et ettevõte neid kaaluks. MetaSystems ei saa kommentaare arvesse võtta enne dokumendi järgmist läbivaatamist või ajakohastamist.

#### **Tõsistest vahejuhtumitest teatamine**

Kui seoses Ikaros 6.3-ga juhtub mõni tõsine vahejuhtum, tuleb sellest teatada MetaSystemsile, teie riigi pädevale asutusele.

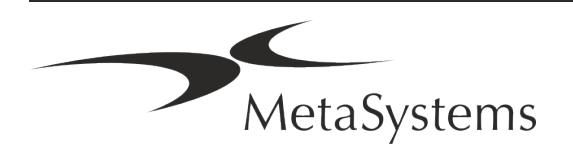

### **3. Toote kirjeldus**

#### **Kavandatav kasutusviis**

#### **Ühevärviline (Ikaros) režiim**

Ikaros-süsteem on ette nähtud karyotüübi määramiseks reaalajas mikroskoopiakujutiste abil kultiveeritud ja värvitud rakuproovidest nende metafaasis. Kromosoomide leviku kujutiste ülekandmisega mikroskoobist arvutisse kaob töömahukas fotode käsitsi töötlemine. Karyotüübid koostab operaator pilditöötlustarkvara toel. Tulemused dokumenteeritakse paberkandjal ja arhiveeritakse hilisemaks läbivaatamiseks.

Süsteem töötab nii heledate kui ka fluorestseeruvate proovidega, kasutades kõiki praegu kasutatavaid ribastusmeetodeid, sealhulgas G- ja Q-bandingut. Kõiki ribade analüüsiks sobivaid proove, sealhulgas lootevett, perifeerset verd, koorionivilli, luuüdi ja kudesid saab kasutada ilma konkreetsete haiguste suhtes piiranguteta. Karyotüübi määramist kasutatakse tavaliselt sünnidefektide, kromosoomianomaaliate, geneetiliste haiguste, vähktõve sünnieelseks ja -järgseks diagnoosimiseks ning vähiravi jälgimiseks.

#### **Värviline (Isis) režiim**

Värvifluorestsentsi (Isis) režiim võimaldab fluorestseeruvate mikroskoopiliste piltide kiiret ja lihtsat hankimist, töötlemist, arhiveerimist ja dokumenteerimist.

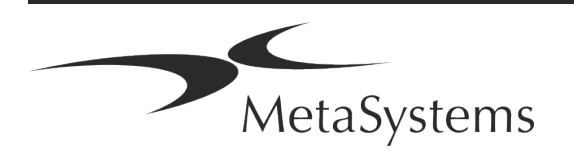

### Lehekülg 6 of 22 **Kiirjuhend | Ikaros**

### **Õiguslik liigitus ELis**

 $C<sub>6</sub>$ Ikaros kannab ise deklareeritud CE-märgist vastavalt ELi direktiivile 98/79/EÜ meditsiiniliste in vitro diagnostikavahendite kohta (IVDD).

> Neon on integreeritud IVD tarkvarapakettidesse Ikaros ja Metafer, kuid seda saab kasutada ka eraldi tarkvaramoodulina. Neil tingimustel ei liigitata Neonit IVD-tarkvaraks.

> "*EUROOPA PARLAMENDI JA NÕUKOGU MÄÄRUS (EL) 2022/112, 25. jaanuar 2022, millega muudetakse määrust (EL) 2017/746 seoses teatavate meditsiiniliste in vitro diagnostikavahendite üleminekusätetega ja ettevõttesiseste seadmete tingimuste kohaldamise edasilükkamisega*" alusel muudeti IVDRi üleminekuetappi ((EL 2017/946).

> Seadmeid, mille puhul direktiivi 98/79/EÜ kohane vastavushindamismenetlus ei nõudnud teavitatud asutuse kaasamist ja mille vastavusdeklaratsioon koostati enne 26. maid 2022 vastavalt nimetatud direktiivile ning mille puhul käesoleva määruse kohane vastavushindamismenetlus nõuab teavitatud asutuse kaasamist, võib turule viia või kasutusele võtta kuni järgmiste kuupäevadeni: **26. mai 2026**, C-klassi seadmete puhul. (Märkus: MetaSystems eeldab, et Ikaros muutub IVDRi alusel C-klassi seadmeks).

> Kõiki Ikarose ja Isise süsteeme (sh Neon), mis on selleks kuupäevaks juba kliendi laboratooriumidesse paigaldatud, võib kasutada algse CE-märgise raames. Palun küsige, kui teil on küsimusi teie süsteemi(de) CEstaatuse kohta.

#### Ikaros 6.3 on klassifitseeritud IVD-tootena vastavalt IVD-direktiivile (98/79/EÜ). IVD

### **Õiguslik liigitus väljaspool ELi**

MetaSystems'i tooteid kasutatakse paljudes riikides üle maailma. Sõltuvalt vastava riigi või piirkonna eeskirjadest ei tohi mõningaid tooteid kasutada kliinilise diagnostika eesmärgil. Palun küsige lisateavet teie riigi regulatiivse staatuse kohta meie kohalikult kontaktisikult. MetaSystems'i kohalike esindajate kohta leiate teavet veebilehelt *www.metasystemsinternational.com.*

#### **Litsentsikaitse ja tarkvara funktsioonide kontroll riistvara tokeni abil**

MetaSystems tarkvara nõuab käivitamiseks ja käivitamiseks riistvaralise kopeerimiskaitse moodulite olemasolu, mida nimetatakse ka "dongle'ideks". Kui dongle'i ei ühendata, siis tarkvara ei tööta. MetaSystems'i dongle ei toimi mitte ainult turvavõti, vaid ka füüsiline litsentsivõti, mis võimaldab MetaSystems'i tarkvara teatud funktsioone.

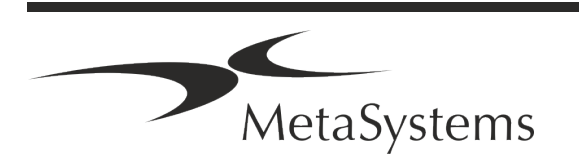

- I Igal dongle'il on individuaalne seerianumber.
- Ainult litsentsivõtmega lubatud funktsioonid on vastavas tarkvaras saadaval. Kõik muud tarkvara funktsioonid on keelatud, kuid neid saab lubada pärast vastava litsentsi ostmist ja dongle'i ümberprogrammeerimist.
- Tarkvara kontrollib perioodiliselt kehtiva dongle'i ja litsentsi võtme olemasolu.
- a Ikaros 6.3 nõutav **uuenduse kehtivusaeg** on *juuni 2021* (*0621)*.

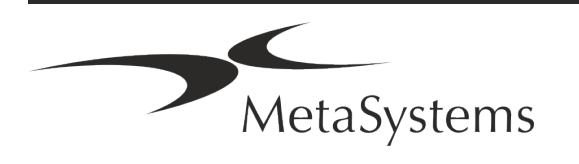

### Lehekülg 8 of 22 **Kiirjuhend | Ikaros**

### <span id="page-9-0"></span>**4. Ohutusalane teave**

### **Üldised ettevaatusabinõud**

Ainult professionaalseks laboratoorseks kasutamiseks.

*Tabel: Üldised ettevaatusabinõud*

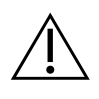

**ETTEVAATUST: Elektriühendus!** Ikaros 6.3 arvutit tohib ühendada ainult korralikult maandatud elektripistikutesse. Vaadake ka kõikide elektriliste seadmete ja komponentidega kaasasolevas tooteinfos toodud ohutusjuhiseid.

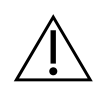

**ETTEVAATUST: Kasutamine ainult kvalifitseeritud personali poolt!** Tarkvara tohivad kasutada ainult kvalifitseeritud ja koolitatud laboratooriumi töötajad.

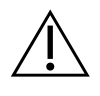

**ETTEVAATUST: Ohutusmeetmete ebaefektiivsuse oht!** Kui on kindlaks tehtud, et kaitsemeetmed ei ole enam tõhusad, tuleb seade vigastuste ohu vältimiseks välja võtta ja kindlustada juhusliku töötamise vastu. Seadme parandamiseks võtke ühendust MetaSystems'iga või selle esindajaga.

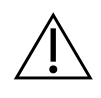

**TÄHELEPANU! Vaadake laboratooriumi ohutusjuhiseid ja kasutusjuhendeid kõigi paigaldatud riistvara komponentide kohta!** Enne Ikarose kasutamist on oluline tutvuda kõigi kehtivate laboratoorsete ohutusjuhendite ja -eeskirjadega nende viimastes versioonides ning kõigi paigaldatud riistvarakomponentide kasutusjuhenditega (IFU).

#### **Järgige tsütogeneetiliste analüüside suuniseid.**

Erinevate riikide tsütogeneetilised ühendused ja komisjonid on avaldanud suunised tsütogeneetiliste analüüside läbiviimise kohta. Üheskoos rõhutavad need suunised, näiteks Euroopa Tsütogeneetikute Assotsiatsioon, kogenud tsütogeneetikute rolli ja vastutust lõpliku diagnoosi püstitamisel:

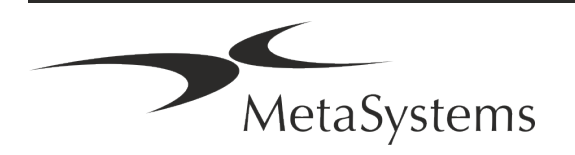

*Kõikide juhtude kontrollimine teise kvalifitseeritud tsütogeneetiku poolt on hädavajalik. See sõltumatu kontroll peaks hõlmama iga homoloogiakogumi ühekordset võrdlust vähemalt nõutava kvaliteediga (viitekirjelduse põhjus). Kontrollimiseks võib kasutada samu rakke, mida kasutab esmane analüütik. Analüüsi peab kontrollima vanem superviisor või kogenud tsütogeneetik. Soovitatav on sõltumatu "pime" analüüs, mille puhul kontrollija ei tea esimese analüütiku tulemusi. (...)*

*Interfaasi FISH tulemused peavad olema sõltumatult hinnatud asjakohase väljaõppe saanud isiku poolt. Kontrollija peaks uurima 30-70% esmase analüütiku poolt kasutatud rakkudest. Kui analüütiku ja kontrollija esmaste tulemuste tulemused erinevad oluliselt, tuleb otsuse tegemiseks kaasata kolmas isik (vajaduse korral teisest laborist). Seda isikut tuleks tavaliselt teavitada eelnevatest hindamistest. Metafaasi FISH puhul tuleb kasutada samu menetlusi, mida kasutatakse tavalise kromosoomianalüüsi kontrollimisel. (...)*

*Tulemuste tõlgendamiseks on vajalik vastava väljaõppe saanud arsti või tsütogeneetiku järelevalve. ECA üldised suunised ja kvaliteeditagamine tsütogeneetiliste uuringute jaoks (2012)*

#### **Isikuandmete kaitse**

MetaSystems tagab kõigi meditsiiniliste või patsiendiga seotud andmete konfidentsiaalsuse ja kinnitab käesolevaga, et täidab määruse (EL) 2016/679 (füüsiliste *isikute kaitse kohta isikuandmete töötlemisel* (isikuandmete kaitse üldmäärus) nõudeid järgmiselt. Isikuandmed on:

- Töötlemine toimub seaduslikult, õiglaselt ja andmesubjekti suhtes läbipaistvalt.
- Kogutakse konkreetsetel, selgetel ja seaduslikel eesmärkidel ning neid ei töödelda edasi viisil, mis ei ole nende eesmärkidega kooskõlas.
- piisav, asjakohane ja piiratud sellega, mis on vajalik seoses nende eesmärkidega, milleks neid töödeldakse.
- säilitatakse kujul, mis võimaldab andmesubjektide tuvastamist mitte kauem, kui on vajalik isikuandmete töötlemise eesmärgil.
- töödeldakse viisil, mis tagab isikuandmete asjakohase turvalisuse, sealhulgas kaitse loata või ebaseadusliku töötlemise ning juhusliku kadumise, hävimise või kahjustumise eest, kasutades asjakohaseid tehnilisi või korralduslikke meetmeid.

Kui teil on küsimusi MetaSystems'i privaatsuspoliitikaga seoses, võtke palun ühendust MetaSystems'iga.

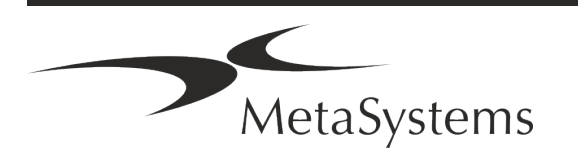

### Lehekülg 10 of 22 **Kiirjuhend | Ikaros**

#### **Küberturvalisus**

#### **Toetatav operatsioonisüsteem**

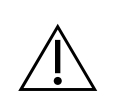

**TÄHELEPANU!** Ikaros 6.3 on välja töötatud ja testitud ainult Windows™ 10/64-bit ja Windows™ 11/64-bit operatsioonisüsteemiga (OS) kasutamiseks.

Microsoft™ on lõpetanud kõigi Windows™ 10-le eelnevate operatsioonisüsteemi versioonide toetamise. Need versioonid ei saa enam uuendusi ja turvaparandusi ning on küberturvalisuse teemade suhtes väga haavatavad. Soovitame selgesõnaliselt käivitada meie tarkvara ainult arvutites, kus on Windows™ 10/64-bit.

Kuigi meie tarkvara võib tehniliselt olla võimalik käivitada vanemates operatsioonisüsteemides (näiteks Windows™ 7), on see täielikult teie enda vastutusel. MetaSystems ei võta vastutust vigade eest, mis tulenevad mittehinnatud operatsioonisüsteemide kasutamisest.

#### **Kasutaja juurdepääs**

MetaSystems pakub eri tasandite kasutajakasutajate sisselogimisrežiime. Sõltuvalt asutuse, kuhu Ikaros on paigaldatud, turvapoliitikast saab valida kasutaja sisselogimisrežiimi madala kuni kõrge turvalisusega. Üksikasjalikumat teavet sisselogimisrežiimide kohta leiate toote abimaterjalist või kasutusjuhendist.

#### **Kohalik režiim**

Kui võrgu ressursid, kus asuvad juhtumiandmed või jagatud konfiguratsioonikaust, ei ole (ajutiselt) kättesaadavad, saab Ikaros 6.3 kasutada "kohalikus hädaolukorra režiimis". See režiim võimaldab jätkata tööd kohalikus arvutis salvestatud andmetega. Pärast normaalse töörežiimi taastamist saab andmed käsitsi eelistatud andmesalvestuskohta üle kanda.

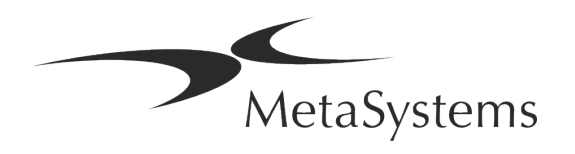

#### **Riistvara**

#### **Nõuded riistvarale**

*Tabel: Minimaalsed riistvaranõuded arvutile, millel töötab Ikaros V6.3*

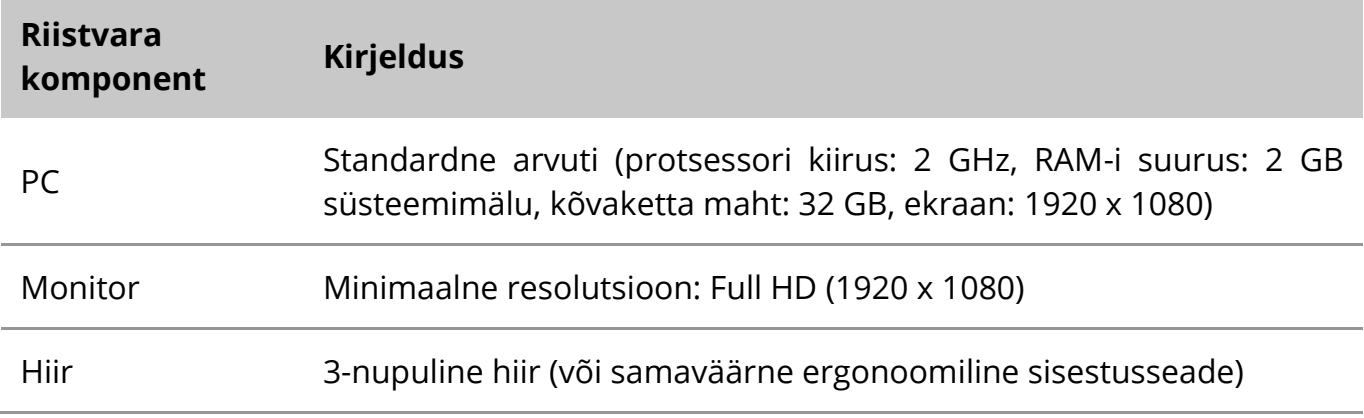

#### **Toetatud standardsed riistvarakomponendid**

*Tabel: Ikaros V6.3 poolt toetatavate standardsete riistvarakomponentide valik.*

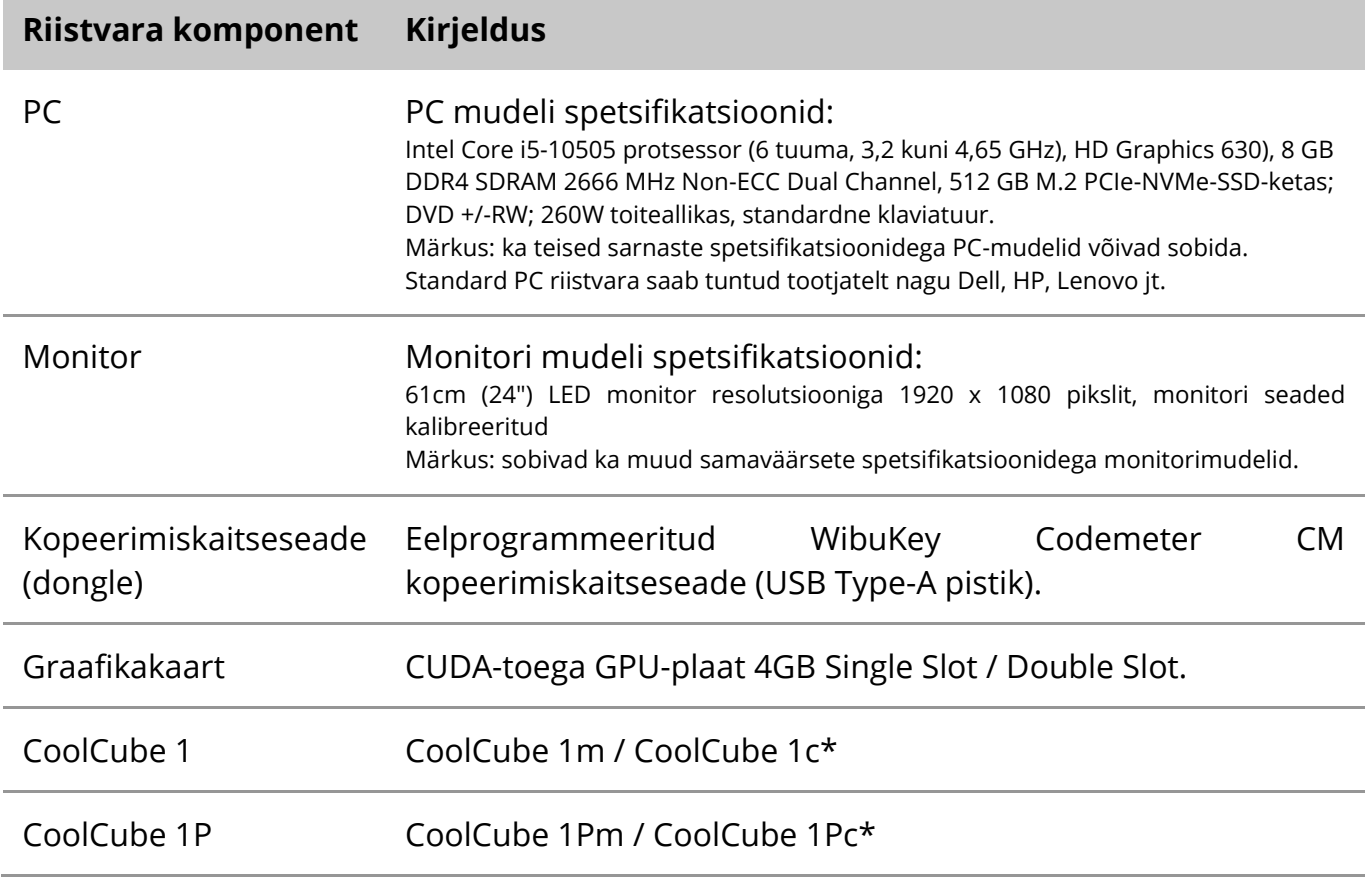

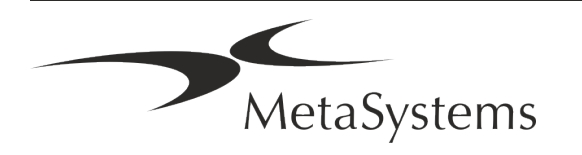

### Lehekülg 12 of 22 **Kiirjuhend | Ikaros**

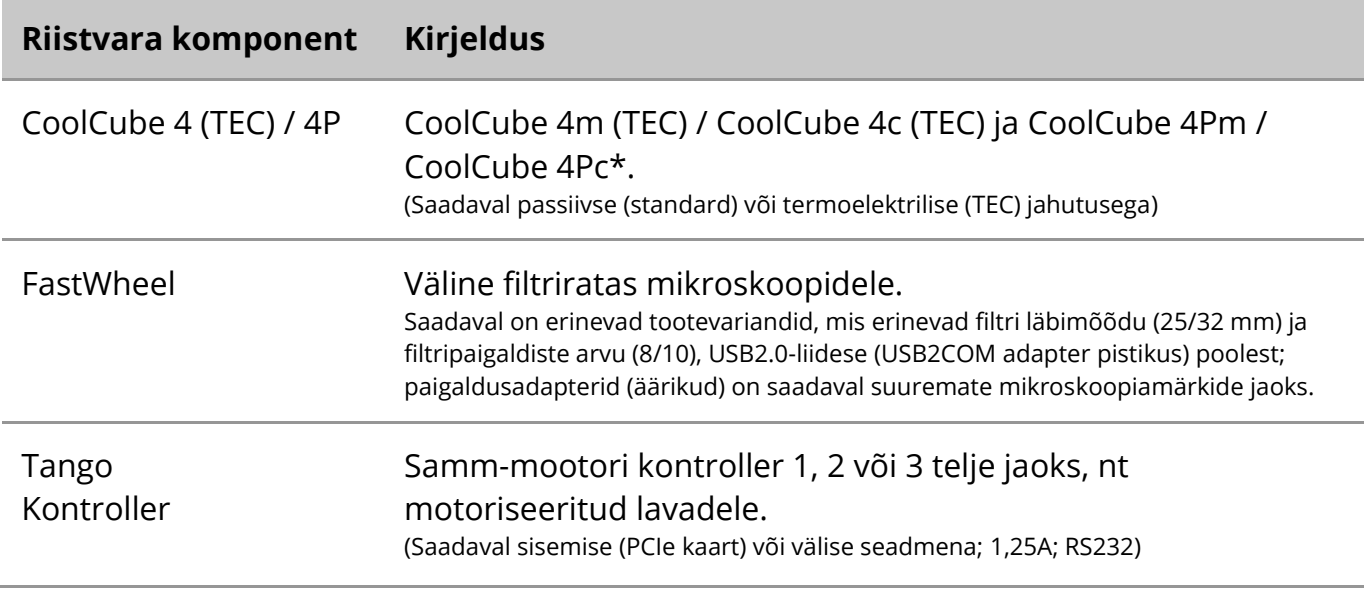

\* m: ühevärviline versioon / c: värviline versioon (koos Bayer RGB-filtri maskiga).

#### **Mikroskoobid**

Mikroskoobid ei kuulu MetaSystems'i süsteemidesse. Kaamera ja mikroskoop tuleb ühendada CCD-kaameratele mõeldud *C-mount* adapteriga (ei kuulu komplekti). Täpsemate üksikasjade saamiseks võtke ühendust oma mikroskoobi esindajaga. MetaSystems'i tarkvara toetab mitmeid motoriseeritud mikroskoope. Sobivad juhtkaablid on saadaval mikroskoobi tootjatelt (ei kuulu komplekti).

Riistvarakomponentide tootjate aadressid leiate Ikaros 6.3 abimaterjalist / käsiraamatust  $(\Box)$ .

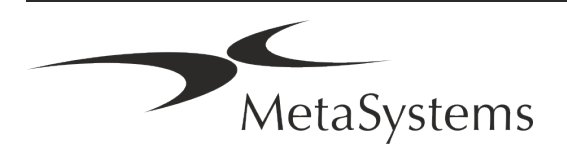

### **Tehnilised ja keskkonnaalased andmed**

Käesolevas peatükis esitatud spetsifikatsioonid kehtivad ainult Ikarose süsteemide kohta.

**Mõõtmed** (laius x pikkus x kõrgus (sõltuvalt konfiguratsioonist): 90 - 120 cm x 63 cm - 75 cm. **Kaal** (sõltub konfiguratsioonist; ilma mikroskoobita): max. 30 kg

#### **Keskkonnatingimused**

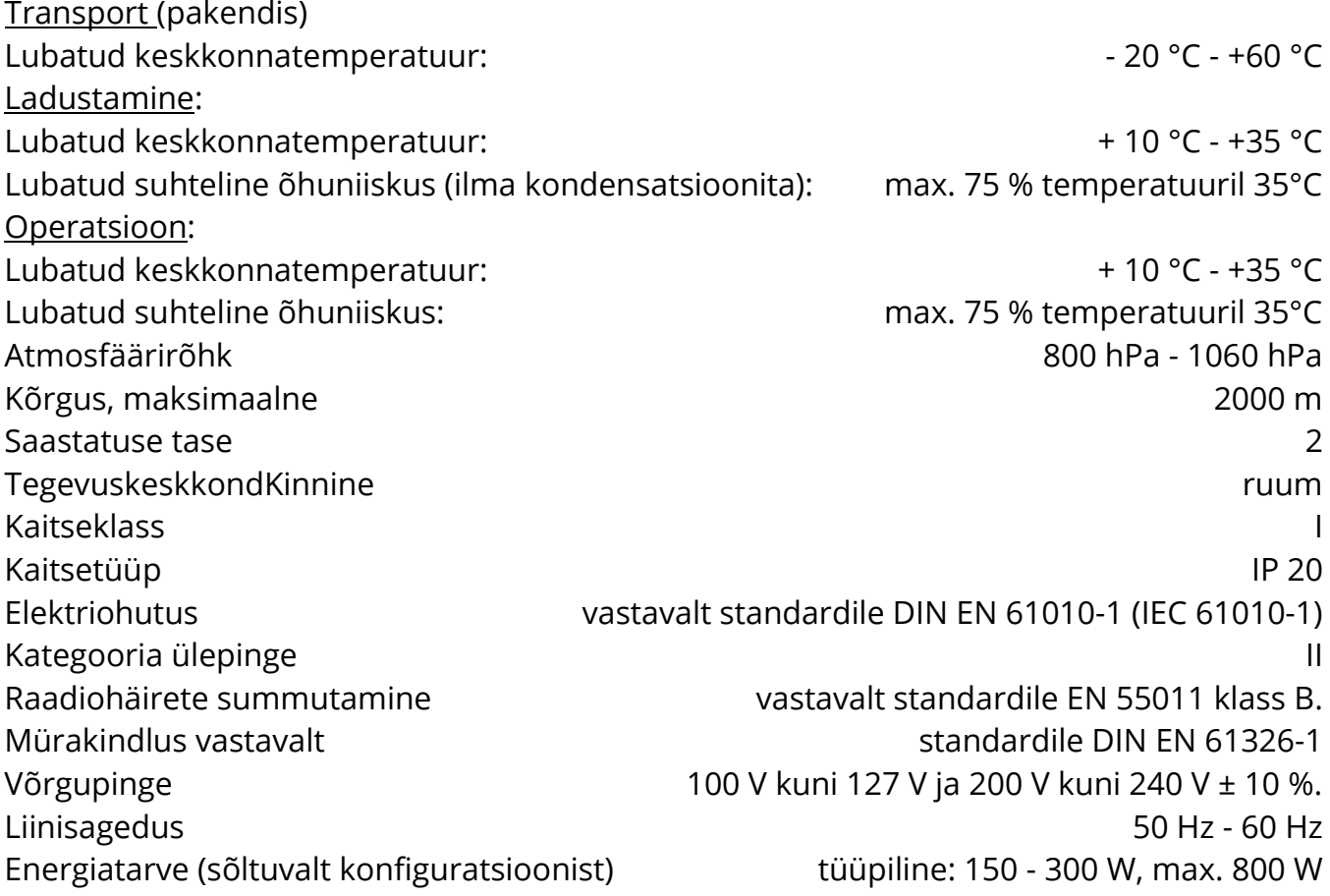

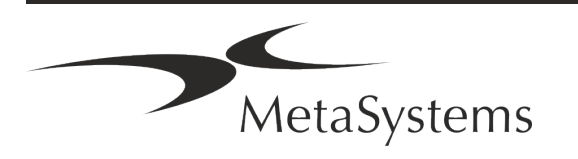

### Lehekülg 14 of 22 **Kiirjuhend | Ikaros**

### <span id="page-15-0"></span>**5. Paigaldamiseelsed nõuded**

### **Nõuded tööruumile**

- **J** Valmistage tööruumid ette Veenduge, et paigalduskoht on puhas ja tühi ning et kõik MetaSystems-seadmete seadistamiseks mittevajalikud objektid on eemaldatud.
- **Toiteallikas** varuge igale arvutile CEE 7/4 pistikupesa (*Schuko*) 100V-240V, 50-60Hz või vastav adapter.
- a **Veenduge, et ruumi on piisavalt**  ainult arvutitöökoha puhul soovitatakse tööpinda 90 x 70 cm (laius x sügavus). Kui tööjaam on kombineeritud mikroskoobiga, ei tohiks olemasolev tööruum olla väiksem kui 130 x 80 cm (laius x sügavus). Palun järgige ka kehtivaid siseriiklikke eeskirju visuaalsete andmete töötamiskohtade kohta ja standardit EN ISO 9241-1.
- a **Teavitage meid oma olemasoleva(te)st mikroskoobi(de)st**  Kui Ikarosega kasutatakse olemasolevat mikroskoopi, esitage enne paigaldamist mõned andmed: (i) mikroskoobi mark ja mudel, (ii) valgustusseadmed, (iii) objektiivid, (iv) kaameraadapter ja (v) vajaduse korral olemasolevad fluorestseerimisfiltrid.
- a **Nõuded IT-infrastruktuurile**  Te genereerite Ikarosega mõningaid pildi- ja juhtumite andmeid. Veenduge, et teie andmeserveris on piisavalt salvestusruumi. Alljärgnevas tabelis on esitatud hinnanguline andmemaht:

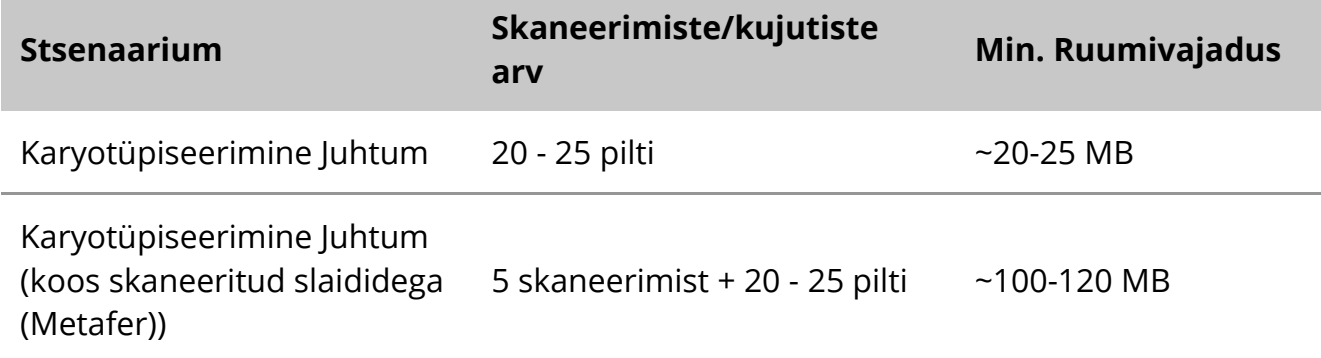

*Tabel: Digitaalse salvestusruumi hinnanguline suurus karbi kohta*

Soovitame hinnata oma iganädalast/kuulist töökoormust ja salvestusruumi vajadust serveris. Palun kaasake oma IT-osakond.

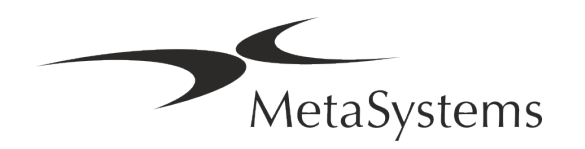

**E** Andmehaldus - Andmed indekseeritakse automaatselt NeonServer-nimelise tarkvara abil, mis töötab Windowsi teenusena.

Kõikide installatsioonide puhul, välja arvatud eraldiseisva arvuti puhul, tuleks NeonServer paigaldada eraldi arvutisse, millel on vähemalt 4 tuuma, 16 GB RAM ja 100 GB kettaruumi. Spetsiaalne serveri riistvara ei ole nõutav, kuid soovitatav. Arvutivõrk peaks võimaldama kiiret andmeedastust (1 Gb/madalate latentsustega). Üksikasjalikuma teabe saamiseks vaadake neid dokumente: *MetaSystems'i eelinstallatsiooninõuded* ja *MetaSystems'i seadmete toetatud operatsioonisüsteem* nende praeguses versioonis. Palun võtke ühendust MetaSystemsiga

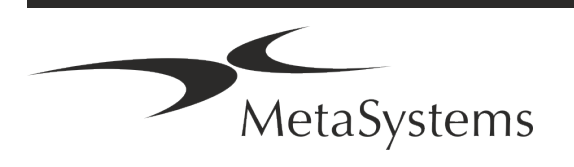

### Lehekülg 16 of 22 **Kiirjuhend | Ikaros**

### <span id="page-17-0"></span>**6. Paigaldamine**

- **E** Määrake kasutajate hulgast üks või kaks isikut, kes vastutavad süsteemide eest ja on meie kontaktisikud. Need isikud peaksid saama koordineerida ja edastada kasutajate taotlusi ja soove ning teha lühiajalisi otsuseid süsteemi konfiguratsiooni kohta.
- **IT-toe pakkumine** tagage, et IT-personal oleks paigaldamise ajal kättesaadav, et reageerida kiiresti IT-infrastruktuuriga seotud probleemidele.
- **E** Ajutise administraatori konto pakkumine paigaldusfaasis vajavad meie töötajad ajutist administraatori juurdepääsu. Seda juurdepääsu saab pärast paigaldamist deaktiveerida ja seda kasutatakse vajalike paigalduste tegemiseks ja süsteemide koostalitlusvõime testimiseks.
- MetaSystems'i töötajate paigaldus ja koolitus Pakume paigaldust ja laboripersonali koolitust teenusena.

Oleme teadlikud, et paigaldus ja koolitus võivad ühel või teisel viisil häirida teie igapäevast laboratooriumi rutiini. Seetõttu soovitame sõlmida asjakohased kokkulepped, mis võimaldavad teie personalil osaleda koolitustel. Koos saame eelnevalt koostada koolituskava, mis käsitleb iga Ikarose tarkvara operaatori üldisi ja konkreetseid koolitusvajadusi.

- a **Sobivate näidiste esitamine**  ideaalis kasutame teie enda näidiseid, et luua koolitusjuhtumid, mis on võimalikult lähedased teie tavapärasele tööle. See võimaldab ka tarkvara sees kohandada parameetreid, et saavutada häid tulemusi.
- **E** Koolituse ulatus Ikaros lühidalt öeldes hõlmab koolitus:
	- s **Algus ja lõpp Ikaros / kasutaja sisselogimise**.
	- **E** Seaded andmekaustad, teekonnad, turvasätted, kasutajarühmad, aruandlus.
	- **E** Navigatsioon juhtumi loomine, juhtumi andmete importimine.
	- **Juhtumid** juhtumite vaatamine, otsimine, filtreerimine, sorteerimine ja rühmitamine.
	- **Juhtumid** ümbernimetamine, kustutamine prügikasti ja taastamine prügikastist
	- **Juhtumi andmeleht** Sisestage andmed, kohandage andmelehte
	- **Juhtumi struktuur** Hierarhilised tasandid: juhtum, skaneeringud, rakud, kultuur, slaid, piirkond; andmed igal hierarhilisel tasandil.
	- s **Juhtumi ajalugu**

MetaSystems

- **Ellisher Rakud** rakulist, rakugalerii ja kombineeritud karyogrammid
- s **Töövood**  manuaalne/automaatne (käivitatav/tingimuslik) töövoo kulgemine
- **El Aruandlus** aruannete printimine, erinevad aruannete tüübid, aruannete kohandamine
- **E** Probleemid probleemide lahendamine ja lahendamatutest probleemidest teatamine (XReports)
- **Hangi abi** otseteede otsimine, abi faili avamine / navigeerimine / otsing
- **E** Paigaldamine ja koolitus on dokumenteeritud Teie ja meie viitamiseks palume teil pärast koolituse lõpetamist allkirjastada paigaldus-/teenindusaruanne, et dokumenteerida koolitatud tarkvara funktsioonid (*süsteemi paigaldus- /teenindusaruanne*). Sama aruannet kasutatakse vajadusel ka hooldus-/hooldustööde dokumenteerimiseks.
- Tarkvarainstallatsioonide varukoopiad MetaSystems tarkvara on varustatud sisseehitatud rutiinidega, et luua varukoopiaid jooksvast tarkvarainstallatsioonist. Varukoopiaid säilitatakse (*a*) lokaalselt arvutis, kus Ikaros töötab, (*b*) kliendi valitud võrguressursil ja (*c*) MetaSystemsis. Viimane varukoopia aitab meil otsida konfiguratsiooni üksikasju ka siis, kui kaugtugi ei ole võimalik. Tarkvara installeerimist saab taastada varukoopiate põhjal.

### **E** Ikarose kasutamine - Palun vaadake:

- Ikaros 6.3 käsiraamat / abi Ikarose programmi funktsioonide põhjalikuks käsitlemiseks pildi kogumiseks, pilditöötluseks ja karüotüpiseerimiseks.
- Neon 1.3 käsiraamat / abi juhtumite haldamise, andmehalduse ja aruandluse võimaluste üksikasjaliku kirjelduse saamiseks.

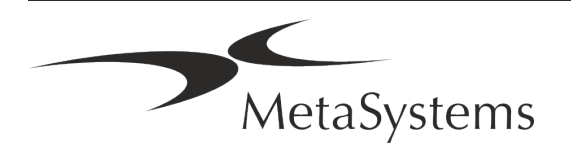

### Lehekülg 18 of 22 **Kiirjuhend | Ikaros**

### <span id="page-19-0"></span>**7. Paigaldamisjärgne**

■ Lubage meil teid eemalt toetada - kiireks ja professionaalseks veebitoeks pakume kaugtugitarkvara TeamViewer (kaubamärgiga 'MetaSystemsQS'). Pange tähele, et MetaSystems'i kaugtugi eeldab allkirjastatud kaugtugilepingu vormi, mis on saadaval soovi korral (*Remote Support Agreement*).

*TeamViewer on väga turvaline kaughoolduslahendus, mis kasutab täielikult krüpteeritud andmekanaleid. Viimases versioonis sisaldab see krüpteerimist, mis põhineb 2048 RSA privaatse/avaliku võtme vahetamisel ja AES (256-bitise) seansi krüpteerimisel. See tehnoloogia põhineb samadel standarditel kui https/SSL ja vastab tänapäeva turvastandarditele. Võtmevahetus tagab ka täieliku kliendi ja kliendi vahelise andmekaitsesüsteemi. Juurdepääs väljastpoolt nõuab sessioonitunnust, mis genereeritakse QuickSupport-mooduli käivitamisel. See token kehtib ainult ühe seansi jooksul; ilma selleta ei ole võimalik seadmele väljastpoolt ligi pääseda. Ärge käivitage kaugjuurdepääsumoodulit, kui MetaSystems'i töötaja ei ole seda palunud.*

*Tööriista saab alla laadida MetaSystems'i veebisaidilt:* 

- *1. Kerige allapoole Support ja klõpsake Online Support Tool; allalaadimine algab automaatselt.*
- *2. Paigaldamiseks tehke topeltklõps TeamViewerQS.exe. Järgige ekraanil kuvatavaid juhiseid.*

**E** Veenduge, et teie seade(d) on kaitstud pahavara ja viiruste eest - samuti toetame teie IT-osakonna kaudu viirusetõrjetarkvara paigaldamist ja hooldamist. Samuti peaksite võtma kõik vajalikud meetmed, et kaitsta seadet ja teie võrku kahjulike mõjutuste eest (nt võrgu tulemüüri abil). Pange tähele, et ülaltoodud meetmed on osa kohapealsest võrgu hooldusest ja et MetaSystems ei võta vastutust ebapiisava kaitsemeetme tõttu tekkinud kahju või andmekaotuse eest.

a **Tarkvarauuendused Tarkvaravigade parandamine - vaatamata meie põhjalikule testimisrežiimile võivad teatud tarkvaravigad jääda avastamata kuni tarkvara esialgse versiooni avaldamiseni.** Oleme võtnud endale kohustuse parandada teadaolevad tarkvaravead. Selleks

anname välja väiksemaid tarkvarauuendusi, mida tähistab versiooni numbri kolmas osa  $($ nt 6.3.0 -> 6.3.1 $)$ .

Suurematest probleemidest, mis ohustavad Ikarose nõuetekohast toimimist, tuleb teatada teavitatud asutusele ja pädevatele asutustele koos parandusmeetmete kavaga. Sellisel juhul teavitatakse teid

a **Pöörake tähelepanu turvalisusega seotud draiverite ja tarkvara regulaarsele uuendamisele** - soovitame tungivalt uuendada arvutid regulaarselt ning hoida draiverid ja operatsioonisüsteem (OS) ajakohasena. Kui saame teada mis tahes operatsioonisüsteemi parandustest, mis võivad ohustada meie tarkvara kavandatud toimimist, teavitame teid ja soovitame parandusmeetmeid.

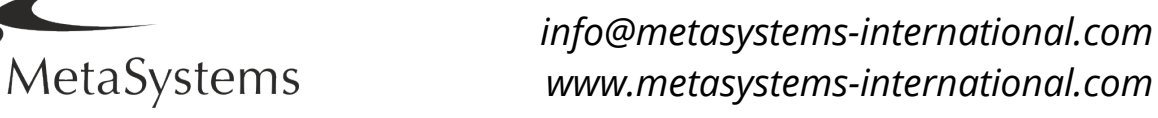

**Hooldus- ja hooldusplaanid** - Ikaros 6.3 ei vaja kindla ajavahemiku järel hooldust. MetaSystems ja selle turustuspartnerid pakuvad teenindus- ja hooldusteenuste plaane, mis sisaldavad väiksemate tarkvarauuenduste paigaldamist ja/või toetatavate standardsete riistvarakomponentide (kaamerad, mikroskoobid jne) ennetavat hooldust. Palun küsige järele.

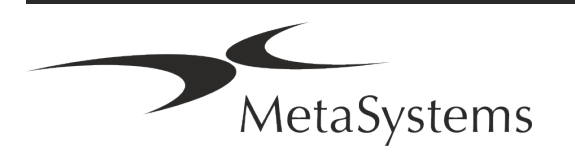

### Lehekülg 20 of 22 **Kiirjuhend | Ikaros**

### <span id="page-21-0"></span>**8. Veaotsing**

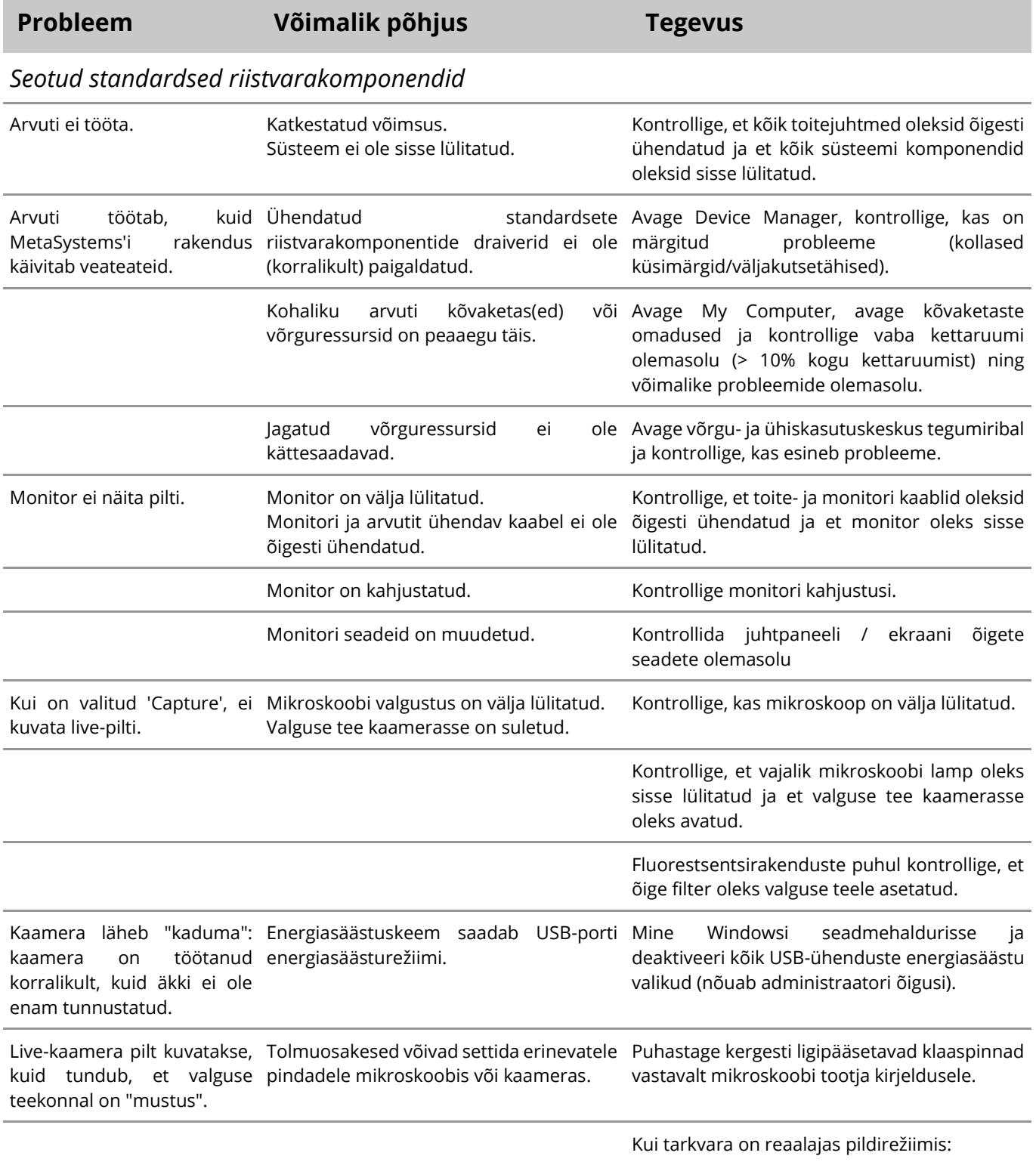

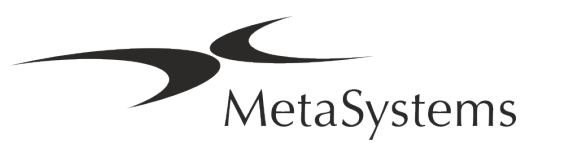

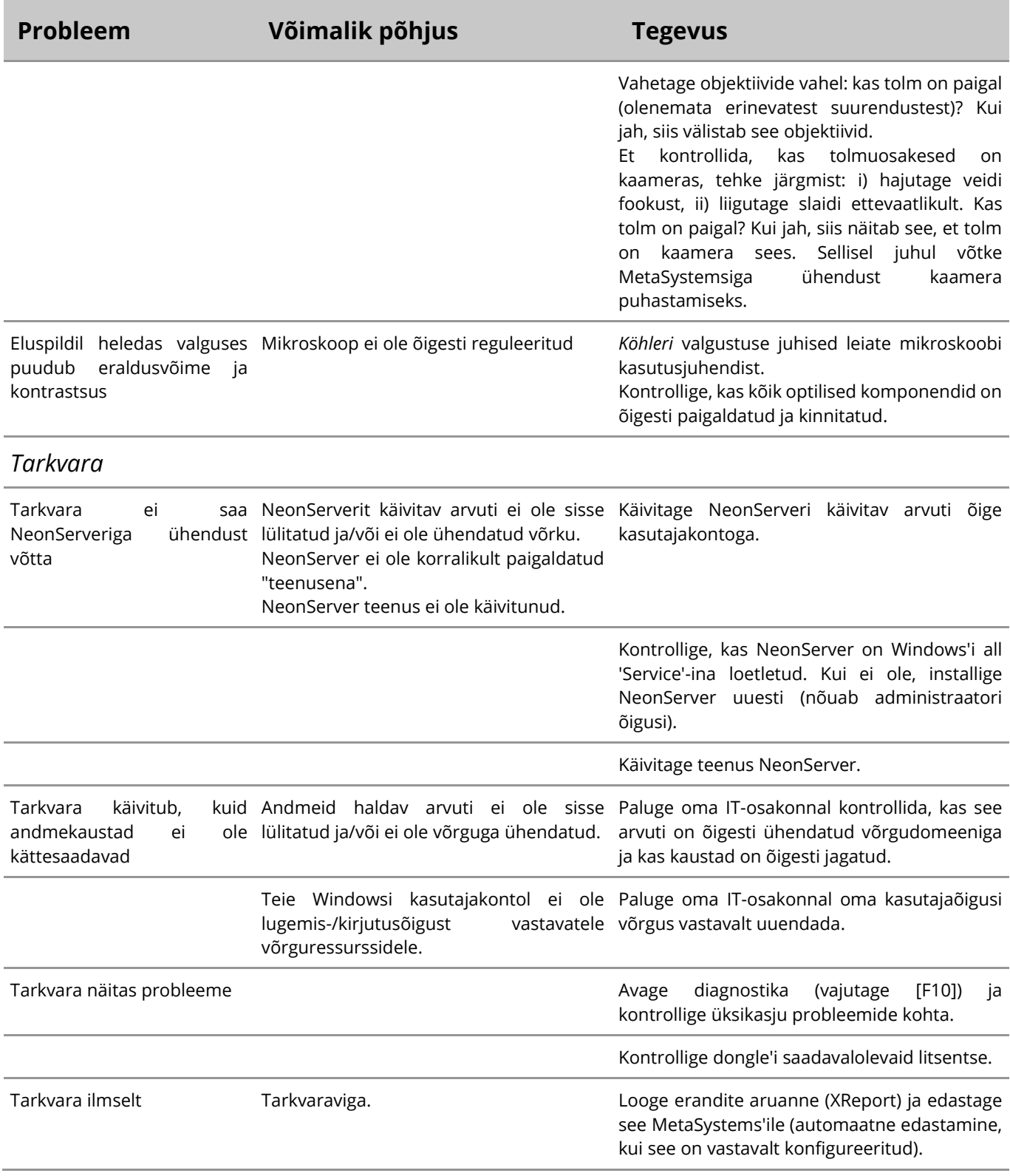

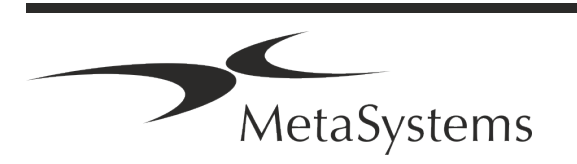

### Lehekülg 22 of 22 **Kiirjuhend | Ikaros**

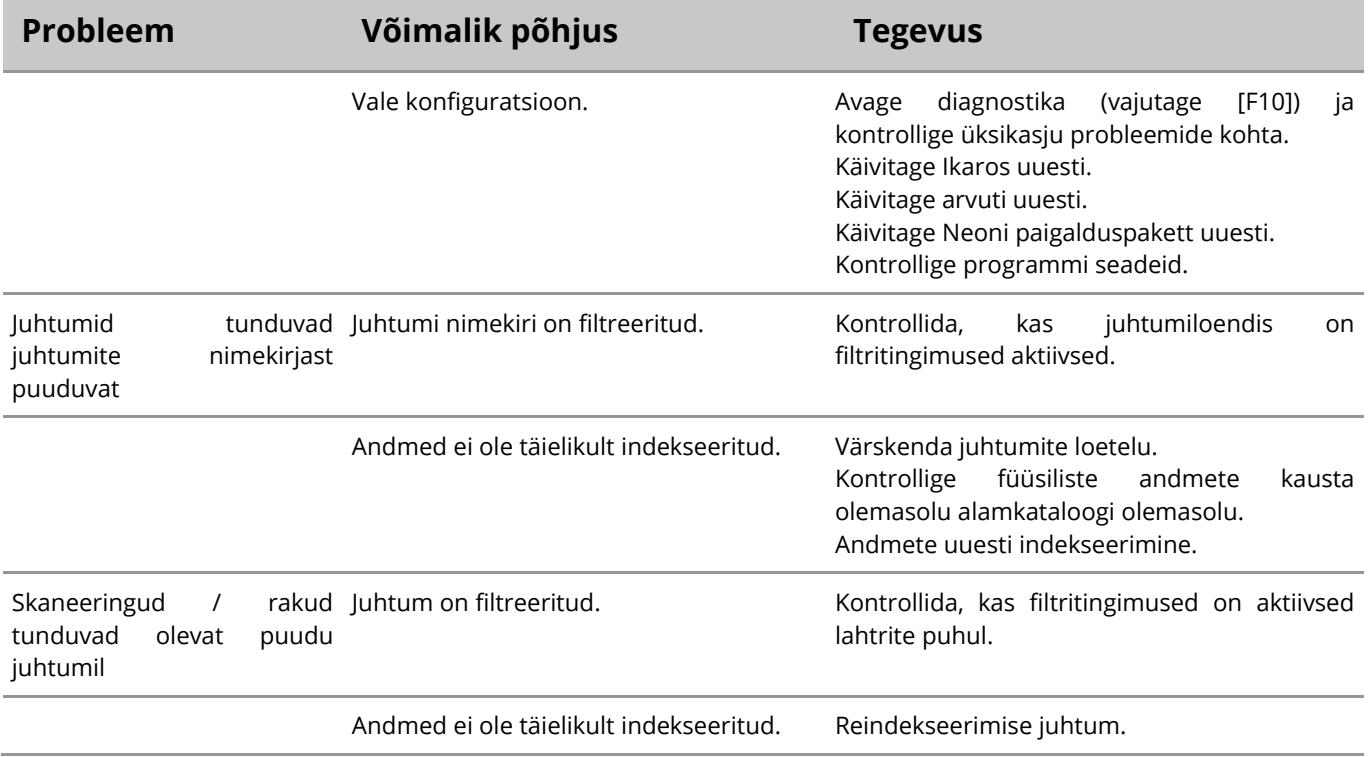

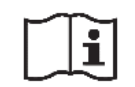

Kui teie probleemi ei ole siin loetletud, vaadake enne kohaliku MetaSystems'i turustuspartneri poole pöördumist käsiraamatuid ja vastavat abifaili.

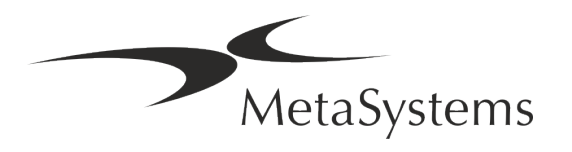